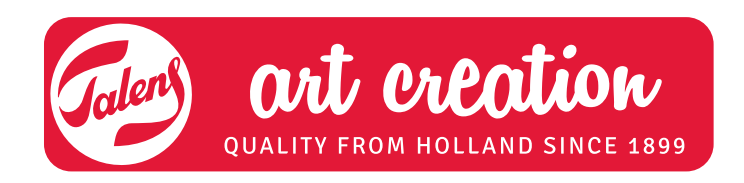

# Summer flowers ACRYLIC COLOUR

Talens Art Creation acrylic paint is highly suited to expressing the spring feeling of brilliant colours. It does not matter whether you are an experienced artist or have never painted before. It is about the colours and the general shapes of the flowers, not the details.

## **What you need**

- Talens Art Creation stretched canvas, square
- Talens Art Creation acrylic paint:
	- primary yellow (275)
	- primary magenta (369) or naphthol red medium (396)
	- primary cyan (572)
	- phthalo blue (570)
	- titanium white (105)
- Aalens Art Creation brush made of hog bristle or filament (polyester fibre)
- Tear-off palette
- Charcoal
- Kneadable eraser
- Amsterdam Acrylic Varnish mat or glossy

## **Tips**

• Before you start, go through all the stages.

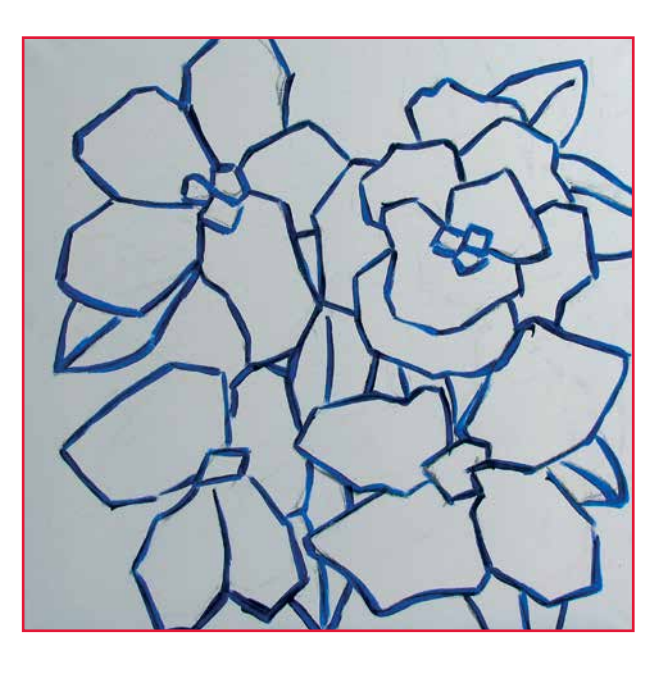

#### **STEP 1:**

The drawing can be set to canvas with charcoal. It's a fun challenge to work on larger surfaces. Lines that you aren't happy with can be removed with a kneadable eraser. Thin Primary cyan with water and copy the charcoal drawing with paint.

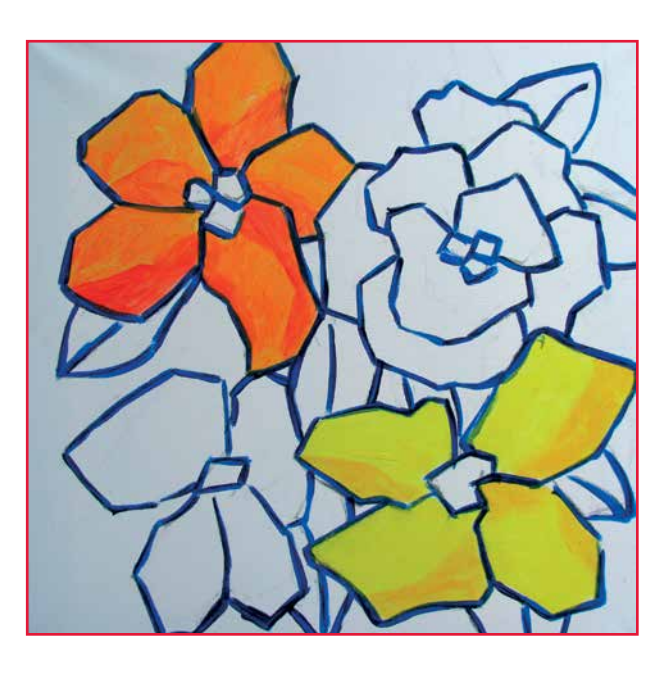

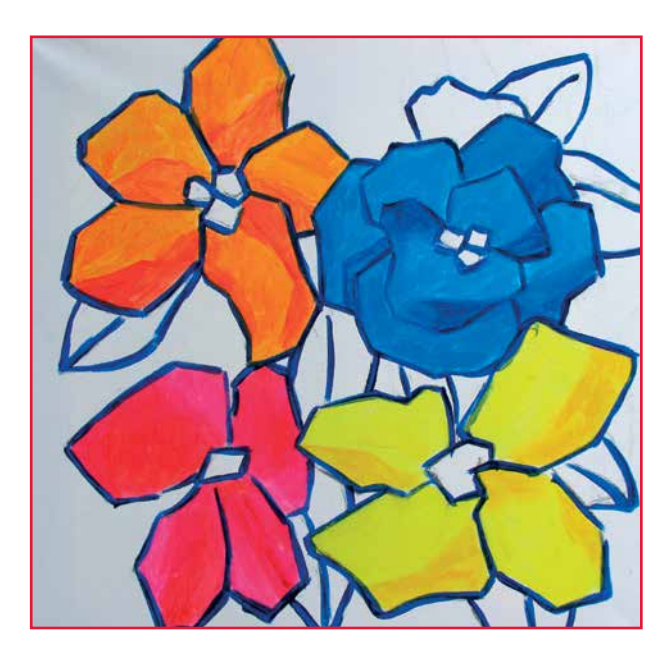

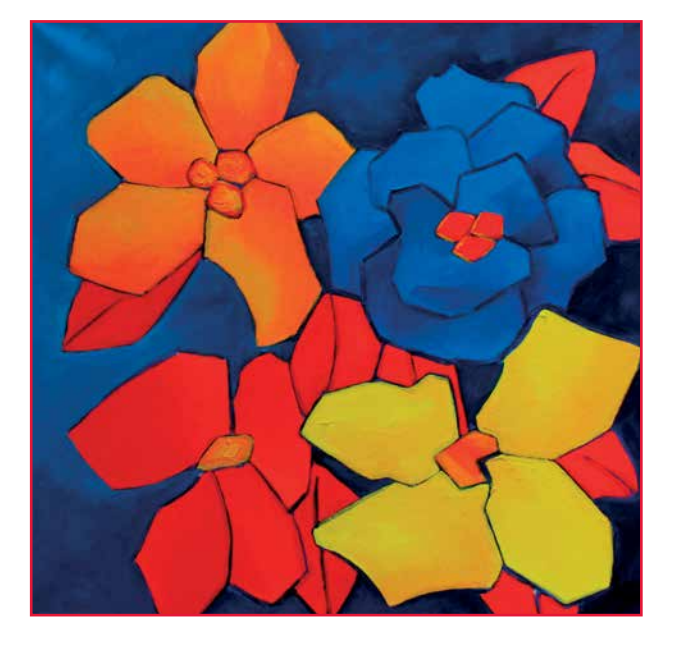

### **STEP 2:**

The flower above is painted using a mixture of primary magenta/naphthol red medium and primary yellow; the flower on the bottom right with a mixture of primary yellow with a little primary magenta/naphthol red medium.

#### **STEP 3:**

For the flower on the bottom left, use primary magenta/ naphthol red medium plus a little primary yellow. For the flower above right, use primary cyan with a little primary magenta/naphthol red medium.

#### **STEP 4:**

Colour the background by applying very thinly a mixture of primary magenta/naphthol red medium and primary cyan. This mixture may still be thinned a little with water. The leaves are painted using a mixture of primary magenta/ naphthol red medium with a little primary yellow. Finally accentuate the colours in the flowers and in the background a little. When the paint is dry (usually within a day) you can protect your painting with a layer of Acrylic Varnish mat or glossy. You can determine your own preferred degree of sheen by mixing these two types in any ratio.